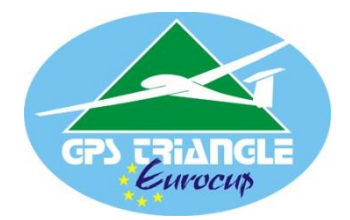

# Reglement für<br>
Dreiecksflug mit NonScale-Seglern GPS **Dreiecksflug mit NonScale-Seglern**

Version: 1.0<br>Ausgabe: 23.1 Ausgabe: 23.11.2014<br>Autor: GPS Triang **GPS Triangle FAKO** 

# **Inhaltsverzeichnis**

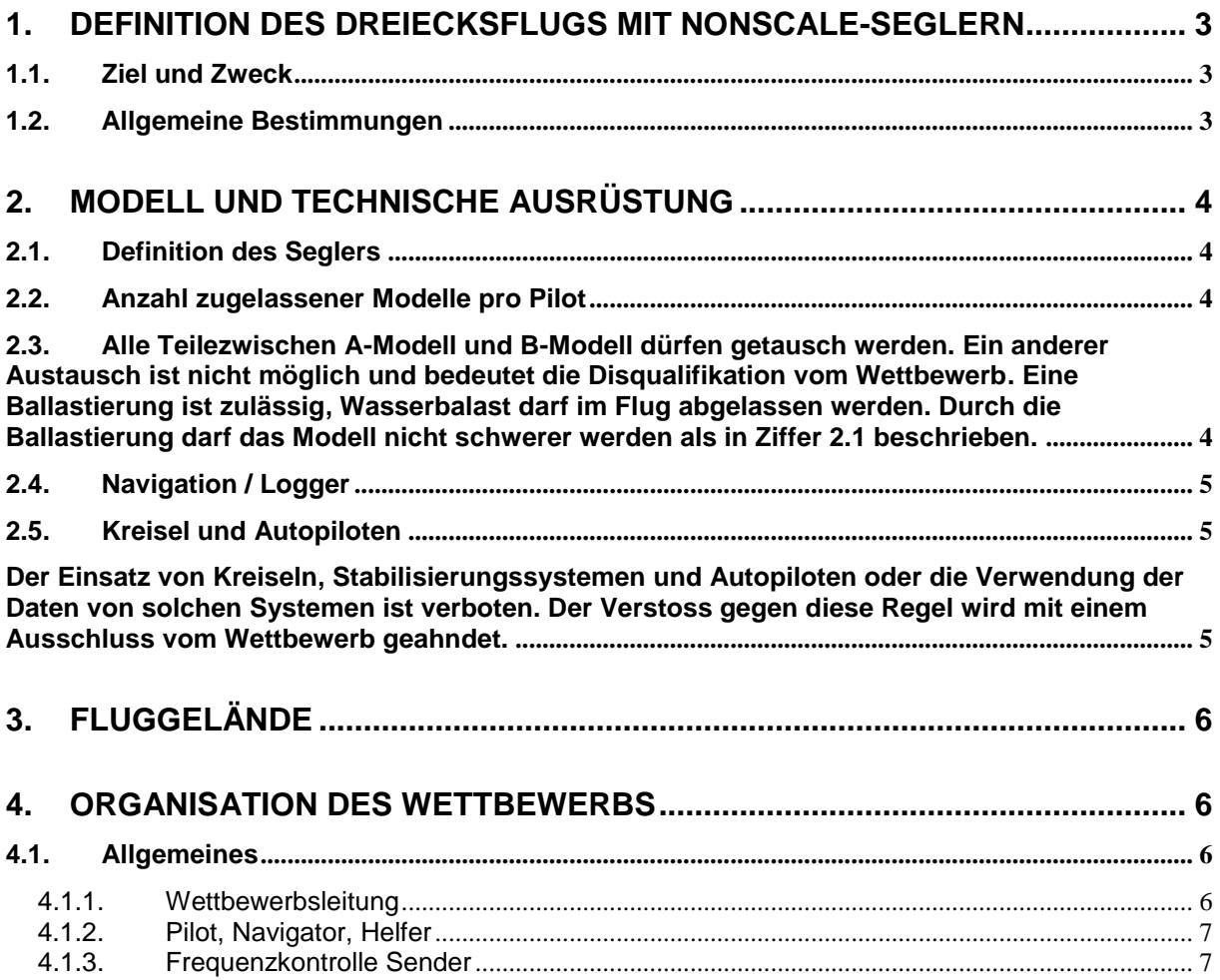

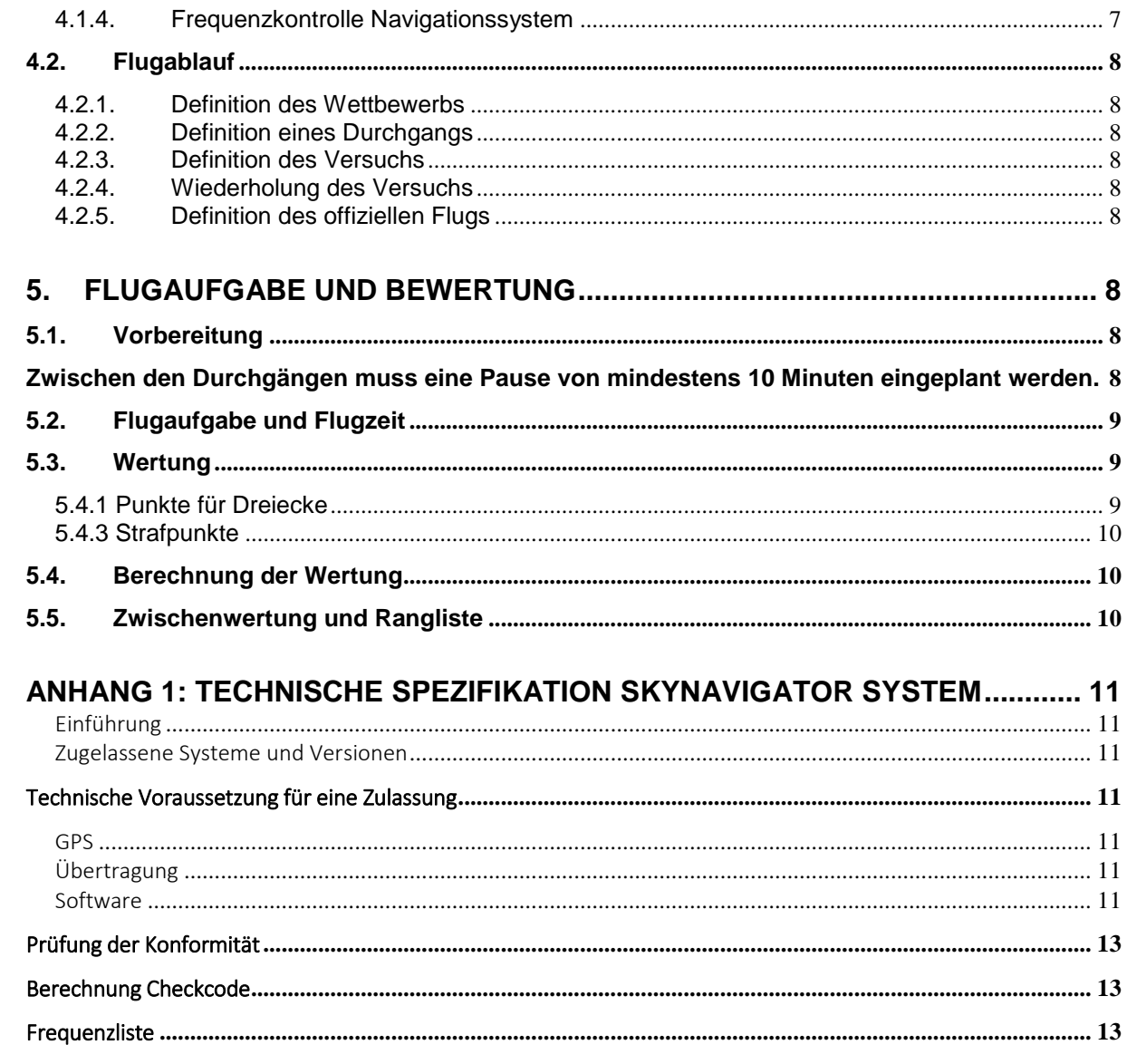

# <span id="page-2-1"></span><span id="page-2-0"></span>**1. Definition des Dreiecksflugs mit NonScale-Seglern**

# 1.1.Ziel und Zweck

Dieser Wettbewerb wurde für die Zweckseglerklasse erstellt. Ohne grosse Investitionen für teure Scalemodelle können hier Wettbewerbserfahrungen gesammelt, und eine neue Dimension und Herausforderung des Segelfluges erfahren werden. Die Aufgabe besteht darin, mit Hilfe eines Elektroantriebs aufzusteigen, bei einer vorher definierten Starthöhe (standard 400 Meter über Grund) einzufliegen und danach in einem Zeitrahmen von 30 Minuten ein definiertes Dreieck von 1.7 km Umfang so häufig und so schnell wie möglich zu umfliegen. Um die Attraktivität zusätzlich zu steigern, wird pro Wettbewerb ein Durchgang als "Speedflug-Einer-Runde" deklariert: hierbei geht es darum, eine einzige Runde mit möglichst hoher Geschwindigkeit zu fliegen.

Beim Dreiecksflug mit Seglern steht im Vordergrund:

- ein hohes Mass an Aktivitäten (mehrere Segelflugzeuge gleichzeitig auf dem Kurs, Landungen)
- attraktives Fliegen
- sehr breites Spektrum von taktischen Entscheidungen
- qutes Teamwork von Piloten und 'Navigatoren'
- qute fliegerische Fähigkeiten im Zusammenhang mit einem leistungsfähigen Modellsegelflugzeug
- klare und einfache Wettbewerbsregeln
- einfache Wettbewerbsorganisation mit nur sehr wenigen Helfern

## <span id="page-2-2"></span>1.2.Allgemeine Bestimmungen

Für die Durchführung des Wettbewerbs wird die Technik der Satelliten-Navigation mit Datenübertragung vom Modell zum Piloten genutzt. Dadurch ist die Position des Flugzeugs jederzeit feststell- und mittels eines Datenloggers nachvollziehbar, was sowohl den Flugbetrieb wie die Auswertung vereinfacht.

Jeder Pilot verwendet eine Ausrüstung, welche kompatibel zum käuflich erhältlichen System "Skynavigator gemäss Spezifikation im Anhang 1. Das System muss von der Fachkommission GPS Triangle zertifiziert sein. Nach jedem Flug muss die HW/SW Ausrüstung Auskunft geben über:

- **•** Startzeit
- Einflughöhe
- Einfluggeschwindigkeit
- Flugzeit (gemessen vom Überflug der Startlinie bis zur Vollendung des letzten Dreiecks)
- Anzahl Dreiecke
- Geschwindigkeit, mit welcher die reinen Dreieckskurse abgeflogen wurden

Des Weiteren muss die Software einen Checkcode ausgeben. Dieser wird aus obigen Daten gebildet und verhindert Übertragungsfehler von der Startkarte zur Auswertesoftware.

Die Verwendung von zusätzlichen Variometern ist auf Geräte im 2.4 GHz Band beschränkt.

Zusätzlich zur Telemetrie wird ein Logger (z.B. Altis V4 oder SM Logger) zwischen dem Empfänger und Motorregler eingeschlauft, welcher das Einschalten des Motors entsprechend loggt. Der Motor darf nur für den Steigflug einmal eingeschaltet werden. Danach verhindert die Software ein weiteres Einschalten des Motors.

# <span id="page-3-1"></span><span id="page-3-0"></span>**2. Modell und technische Ausrüstung**

2.1.Definition des Seglers

Für den Wettbewerb kann jeder Segler verwendet werden solange das Modell die folgenden Kriterien erfüllt:

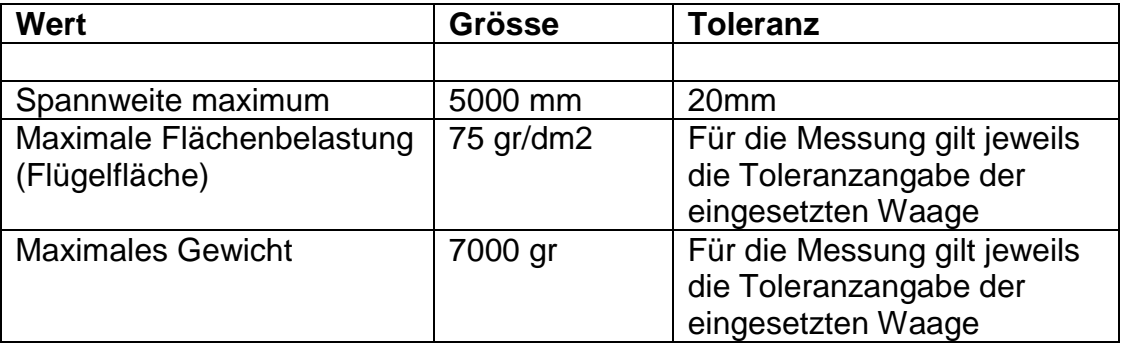

Der Pilot muss jederzeit den Nachweis erbringen können, dass sein Modell Reglements konform ist. (Berechnung der Flügelfläche) Es gelten die Angaben auf der offiziellen Homepage des Herstellers des Originals.

Der Veranstalter kann jederzeit das Gewicht des Modells kontrollieren. Piloten, welche ein Modell fliegen, das schwerer ist, werden vom Wettbewerb disqualifiziert. Vor dem Speedflug wird jedes Modell auf die Einhaltung der maximalen Flächenbelastung geprüft.

<span id="page-3-2"></span>2.2.Anzahl zugelassener Modelle pro Pilot

Jeder Pilot bestreitet alle Durchgänge eines Wettbewerbs mit maximal zwei Modellen, oder Konfigurationen (bez. geometrische Umrisse des Modells).. Diese Modelle, mit A-Modell und B-Modell bezeichnet, müssen eine gut sichtbare Identifikation an allen Einzelteilen am Rumpf aufweisen. Diese Kennzeichnungen sind auf der Startkarte einzutragen und bei jedem Flug ist anzukreuzen, mit welchem Modell geflogen wurde.

Das für die Speedflug-Runde eingesetzte Modell bzw. Konfiguration muss in mindestens einem weiteren Durchgang ebenfalls eingesetzt werden. Ist dies nicht der Fall, wird die Speedflug-Runde mit Null gewertet.

<span id="page-3-3"></span>2.3.Alle Teilezwischen A-Modell und B-Modell dürfen getausch werden. Ein anderer Austausch ist nicht möglich und bedeutet die Disqualifikation vom Wettbewerb. Eine Ballastierung ist zulässig, Wasserbalast darf im Flug

abgelassen werden. Durch die Ballastierung darf das Modell nicht schwerer werden als in Ziffer 2.1 beschrieben.

<span id="page-4-0"></span>2.4.Navigation / Logger

Für die Navigation während dem Flug wird ein zu SkyNavigator kompatibles System (code generation version 1.0) verwendet. Dieses sendet GPS-Daten vom Modell zur Empfangsanlage des Piloten respektive dessen Navigator und erfüllt zusätzlich folgende Bedingungen:

- Nach dem Flug ist die erflogene Leistung (Anzahl Dreiecke, Einflughöhe, Geschwindigkeit über alle Runden) auf der Empfangsanlage des Navigators sofort ersichtlich
- Eine Kopplung der Telemetrie-Empfangsanlage mit dem Fernsteuerungssender ist in dem Sinne nicht erlaubt, als dass aufgrund der Daten kein Fernsteuer-Korrektursignal an das Modell gesendet werden darf.
- Die Sendefrequenz der GPS-Anlage im Modell liegt zwischen 433.875 und 434.650 MHz und muss im 25 kHz-Raster einstellbar sein (siehe Anhang 2), damit sich die Sendemodule gleichzeitig fliegender Piloten nicht stören. Dies gilt nicht für Anlagen, welche den 2.4 GHz Rückkanal zum Fernsteuer-Sender des Piloten nutzen.
- <span id="page-4-2"></span><span id="page-4-1"></span>2.5.Kreisel und Autopiloten

Der Einsatz von Kreiseln, Stabilisierungssystemen und Autopiloten oder die Verwendung der Daten von solchen Systemen ist verboten. Der Verstoss gegen diese Regel wird mit einem Ausschluss vom Wettbewerb geahndet.

# <span id="page-5-0"></span>**3. Fluggelände**

Das Fluggelände mit dem abzufliegenden virtuellen Dreieck sieht wie folgt aus:

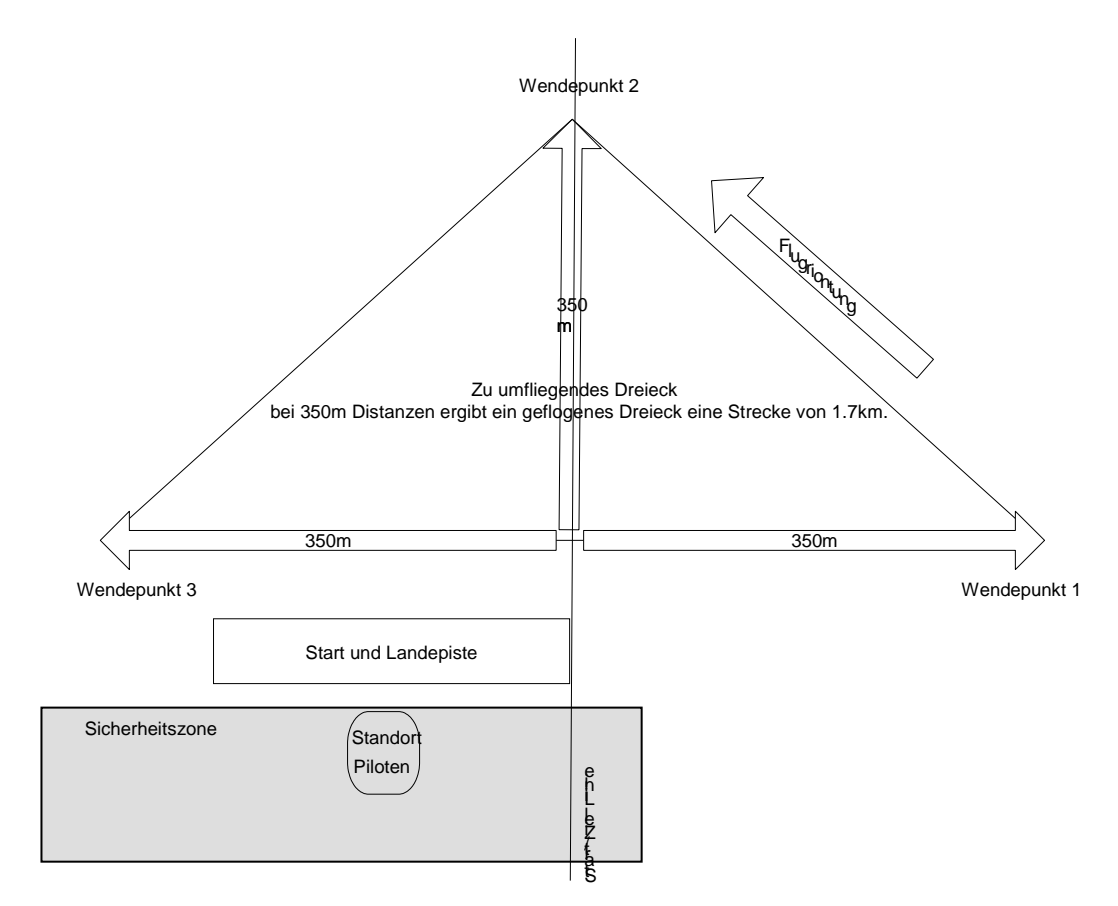

Dabei soll der Einblick in das Gelände, in welchem das Dreieck liegt, möglichst ungehindert sein.

Je nach Gelände bestimmt der Wettbewerbsorganisator Sicherheitszonen, welche keinesfalls in weniger als einer bestimmten Höhe überflogen werden dürfen. Bei einer Missachtung wird der Flug mit null Punkten gewertet.

# <span id="page-5-2"></span><span id="page-5-1"></span>**4. Organisation des Wettbewerbs**

## <span id="page-5-3"></span>4.1.Allgemeines

4.1.1. Wettbewerbsleitung

Der Wettbewerbsorganisator stellt folgenden personellen Rahmen zur Verfügung:

- Wettbewerbsleiter: verantwortet den Wettbewerbsablauf
- Flugbetriebsleiter: koordiniert Starts und Landungen und nimmt die Kontrolle der Fluggewichte sowie der Landungen vor.
- Landerichter: Jeder Pilot, der die offizielle Aufgabe vollendet hat, kündigt seine Landung beim Landerichter an. Dieser bestätigt die korrekte Landung gemäss 5.4.2 auf seinem Kontrollblatt. Davon

ausgenommen ist der Speedflug, bei welchem keine Landewertung erfolgt.

- Auswertungsperson: übernimmt die Eingaben der Flugresultate sowie die Erstellung der Zwischen- und Schlussranglisten
- Jury: 3 Personen, welche das vorliegende Reglement kennen und bei Fragen oder Problemen entscheiden können. Jurymitglieder, welche selber am Wettbewerb teilnehmen, treten in den Ausstand für Fragen, welche sie selber direkt betreffen. Sie müssen dann durch andere Personen ersetzt werden, sodass die Jury immer aus drei Personen besteht.

#### <span id="page-6-0"></span>4.1.2. Pilot, Navigator, Helfer

Die teilnehmenden Konkurrenten werden in 2-er Gruppen eingeteilt.

Pro Zweier-Gruppe wird der eine Pilot als "X" und der andere als "Y" bestimmt. Eine solche Gruppe wird als "Pilot / Navigator – Paar" bezeichnet: wenn X fliegt ist Y sein Navigator und umgekehrt ist X Navigator wenn Y fliegt. Für die Startvorbereitungen darf jeder Pilot maximal einen zusätzlichen Helfer einsetzen. Dieser hilft dem Piloten z.B. beim Start des Modells. Danach muss er Pilotenraum wie Start-/Landepiste verlassen. Die Fernsteuerung darf nur der Pilot bedienen.

Ist die Anzahl der Piloten eine ungerade Zahl, so darf ein Pilot eine nicht am Wettbewerb teilnehmende Person als Navigator wählen.

Scheidet in einer Zweier-Gruppe ein Pilot aus beliebigen Gründen vorzeitig aus dem Wettbewerb aus, so darf er weiter als Navigator in seiner ursprünglichen Zweier-Gruppe walten.

#### <span id="page-6-1"></span>4.1.3. Frequenzkontrolle Sender

Zugelassen sind ausschliesslich die von der jeweiligen Nationalbehörde für Modellflugzeuge freigegebenen Frequenzen. Der Wettbewerbsorganisator sorgt für eine zweckmässige Frequenzkontrolle.

#### <span id="page-6-2"></span>4.1.4. Frequenzkontrolle Navigationssystem

Der Wettbewerbsorganisator weist jedem Piloten/Navigator-Paar eine Frequenz für das Sendemodul der GPS-Anlage im Modell zu. Das korrekte Einstellen der Frequenz obliegt jedem Piloten, wobei sich das Vier-Augenprinzip empfiehlt (Pilot/Navigator-Paar kontrollieren sich gegenseitig).

Es gibt jederzeit genau eine Frequenz für ein Piloten/Navigatoren-Paar. Piloten mit einem nicht am Wettbewerb teilnehmenden Navigator erhalten gemäss 4.1.2 eine Frequenz, welche sie mit einem anderen ebenfalls alleine fliegenden Piloten teilen müssen.

Die Inbetriebnahme einer GPS-Anlage mit einer anderen als der zugeteilten Frequenz hat die Disqualifikation vom Wettbewerb zur Folge.

#### <span id="page-7-1"></span><span id="page-7-0"></span>4.2.Flugablauf

## 4.2.1. Definition des Wettbewerbs

Ein RCS-GPS Wettbewerb besteht aus mindestens vier zu wertenden Durchgängen, wobei ein Durchgang als Speedflug-Einer-Runde zu fliegen ist. Die Speedflug-Einer-Runde wird vom Flugbetriebsleiter den Witterungsbedingungen entsprechend beim Briefing angesagt.

Werden mehr als vier Durchgänge geflogen, so zählt das schlechteste Resultat jedes Konkurrenten als Streicher.

#### <span id="page-7-2"></span>4.2.2. Definition eines Durchgangs

Innerhalb eines Durchgangs kommt von jedem Piloten/Navigator – Paar jeder Konkurrent einmal als Pilot und einmal als Navigator zum Einsatz. Jeder Durchgang hat also 2 Gruppen. Ein Durchgang besteht für den fliegenden Piloten aus einem Versuch gemäss 4.2.3.

#### <span id="page-7-3"></span>4.2.3. Definition des Versuchs

Ein Versuch beginnt mit dem Einschalten des Motors und der Abgabe des Modells. Hat das Modell die vordefinierte Starthöhe erreicht, gilt der Versuch als vollendet.

#### <span id="page-7-4"></span>4.2.4. Wiederholung des Versuchs

Unvollendete Versuche, d.h. wenn das Modell die vordefinierte Starthöhe nicht übersteigt, dürfen beliebig oft wiederholt werden, so lange die Rahmenzeit nicht abgelaufen ist. Nach dem ersten Start zu einem Versuch darf am Modell nichts mehr verändert werden: das gilt für den Austausch aller mechanischen wie elektronischen Teile. Piloten, welche ihren Versuch wiederholen müssen, künden dies innert 15 Sekunden nach dem Abbruch an und landen ihr Modell innert 2 Minuten.

## <span id="page-7-5"></span>4.2.5. Definition des offiziellen Flugs

Nach einem vollendeten Versuch muss der Pilot den offiziellen Flug starten, indem er die Startlinie in der vordefinierten Höhe und mit einer Geschwindigkeit von maximal 120 km/h überfliegt. Fliegt der Pilot zu hoch und/oder zu schnell ein, kann er entweder Strafpunkte akzeptieren oder erneut über die Startlinie fliegen. Pro Durchgang kann ein Pilot einen einzigen offiziellen Flug durchführen.

# <span id="page-7-7"></span><span id="page-7-6"></span>**5. Flugaufgabe und Bewertung**

## 5.1.Vorbereitung

Der Wettbewerbsleiter legt für jeden Durchgang eine Startzeit sowie eine Durchgangszeit fest und kommuniziert diese beim Briefing. Die Durchgangszeit hält fest, innert welcher Zeit ab Startzeit der letzte Pilot über die Startlinie geflogen sein muss. Diese Zeit ist abhängig von der Anzahl teilnehmenden Piloten und beträgt mindestens 50 Minuten oder:

## (Anzahl Piloten x 2) + 20 Minuten

<span id="page-7-8"></span>Zwischen den Durchgängen muss eine Pause von mindestens 10 Minuten eingeplant werden.

## <span id="page-8-0"></span>5.2.Flugaufgabe und Flugzeit

- Es gibt zwei Arten von Aufgaben:
	- Mindestens ein Durchgang pro fünf Runden wird als Speedflug-Einer-Runde deklariert. Die Aufgabe des offiziellen Flugs besteht darin, die Wendepunkte des definierten Dreiecks im Gegenuhrzeigersinn genau einmal innert möglichst kurzer Zeit zu umfliegen.
- Bei den anderen Durchgängen pro Wettbewerb besteht die Aufgabe des offiziellen Flugs darin, die Wendepunkte des definierten Dreiecks im Gegenuhrzeigersinn zu umfliegen und so innert der vorgeschriebenen Rahmenzeit von 30 Minuten möglichst viele Dreiecke zu absolvieren. Die Rahmenzeit beginnt nach dem letzten Überflug der Startlinie.

Die Ziellinie muss mit einer Geschwindigkeit von mindestens 30km/h überflogen werden, ansonsten wird er Überflug und die geflogene Runde nicht gewertet.

Nach dem Flug muss der Pilot die Wertungskarte ausfüllen und diese dem Landerichter vorlegen. Dieser bestätigt die Landepunkte mit seiner Unterschrift. Der Pilot bestätigt ebenfalls mit seiner Unterschrift, dass er mit der Wertung einverstanden ist.

## <span id="page-8-1"></span>5.3.Wertung

Die Wertung ergibt sich aus den Punkten pro umrundetes Dreieck plus den Punkten für die Landung abzüglich allfälliger Strafpunkte gemäss folgenden Regeln:

## <span id="page-8-2"></span>5.4.1 Punkte für Dreiecke

Jeder Pilot erhält 200 Punkte pro vollständig umrundetes Dreieck Gibt es pro Runde mehrere Piloten mit der gleichen Anzahl geflogener Dreiecke, so gilt für die Punktzahl der letzten Runde:

- Nur der Pilot mit der schnellsten Zeit über alle Runden erhält 200 **Punkte**
- Der Pilot mit der langsamsten Zeit über alle Runden erhält 100 Punkte
- Alle anderen Piloten erhalten eine prozentuale Punktzahl zwischen 100 und 200 Punkten entsprechend ihrer Zeit über alle Runden in Abhängigkeit zur schnellsten Zeit.

Diese Regelung gilt ebenfalls für die Speedflug-Einer-Runde, wo alle Piloten genau ein Dreieck fliegen.

## 5.4.2 Punkte für Landung

Bei der Speedflug-Einer-Runde gibt es keine Landepunkte. Bei allen anderen Durchgängen bekommt der Pilot 300 Landepunkte, wenn sich ein Teil des Modells innerhalb der vorgängig festgelegten Landezone befindet. Diese umfasst die Breite der Piste (so breit wie möglich) und eine Länge von 80 – 100m. Die Landezone muss klar markiert sein.

Ist die obige Bedingung nicht erfüllt, und/oder verliert das Modell bei der Landung beliebige Teile und/oder wurde das Modell nicht in die vom

Flugbetriebsleiter festgelegte Landerichtung gelandet, ergibt die Landung 0 Punkte.

<span id="page-9-0"></span>5.4.3 Strafpunkte

Beträgt die Starthöhe mehr als die vordefinierte Starthöhe und/oder ist die Einfluggeschwindigkeit schneller als 120 km/h, so erhält der Pilot Strafpunkte wie folgt:

50 + 2 x( Starthöhe–erlaubte Höhe) + 2 x(Einfluggeschwindigkeit–120 )

<span id="page-9-1"></span>5.4.Berechnung der Wertung

Für jeden Durchgang wird eine separate 1000-er Wertung erstellt. Dafür werden die Piloten vom Auswerteprogramm aufgrund ihrer Startzeit automatisch in Gruppen eingeteilt. Dies geschieht so, dass innerhalb der Gruppe maximal 15 Minuten Zeitdifferenz beim Ueberflug der Startlinie besteht und so für die Piloten der Gruppe die gleichen Wetterbedingungen herrschten.

Bei derjenigen Gruppe, wo die meisten Runden geflogen wurden, erhält der Sieger 1000 Punkte. Die in der gleichen Gruppe gestarteten Piloten erhalten Punkte gemäss der Formel:

Wertung = (eigene Punktzahl x 1000) / (Punktzahl Gruppen-Sieger)

Bei der Gruppe, wo am zweitmeisten Runden geflogen wurden, erhält der Gruppen-Erste 950 Punkte. Die in der gleichen Gruppe gestarteten Piloten erhalten Punkte gemäss der Formel:

Wertung = (eigene Punktzahl x 950) / (Punktzahl Gruppen-Sieger)

Analog verfahren wird mit allen weiteren Gruppen, die aufgrund der Zeitunterschiede beim Einflug entstanden.

Wertung in Gruppe n = (eigene Punktzahl x (1000 – (n-1) x 50)) / (Punktzahl Sieger Gruppe n)

<span id="page-9-2"></span>5.5.Zwischenwertung und Rangliste

Die Wettbewerbsleitung erstellt für jeden vollständigen Durchgang eine Zwischenwertung.

Die zusammengezählten Wertungspunkte gemäss 5.4 ergeben die Schlussrangliste. Ab 5 Durchgängen zählt der schlechteste Durchgang pro Pilot nicht (Streichresultat). Vor der Veröffentlichung der Rangliste werden von der Wettbewerbsleitung die Resultate auf Rechnungsfehler gemäss einer Checkliste überprüft.

# <span id="page-10-0"></span>**Anhang 1: Technische Spezifikation Skynavigator System**

#### <span id="page-10-1"></span>Einführung

Dieses Zusatzreglement ergänzt das aktuelle GPS Reglement und definiert die technischen Spezifkationen für Geräte und Software, welche zu dieser Wettbewerbskategorie zugelassen sind. Einerseits werden bestehende Systeme aufgelistet, welche zu den Wettbewerben zugelassen sind. Andererseits sollen die technischen Anforderungen und Vorgehensweisen aufgezeigt werden, welche für eine Zulassung des System erforderlich sind.

#### <span id="page-10-2"></span>Zugelassene Systeme und Versionen

Es sind ausschliesslich die in der folgenden Liste aufgeführten Softwareversionen für den Wettbewerb zugelassen.

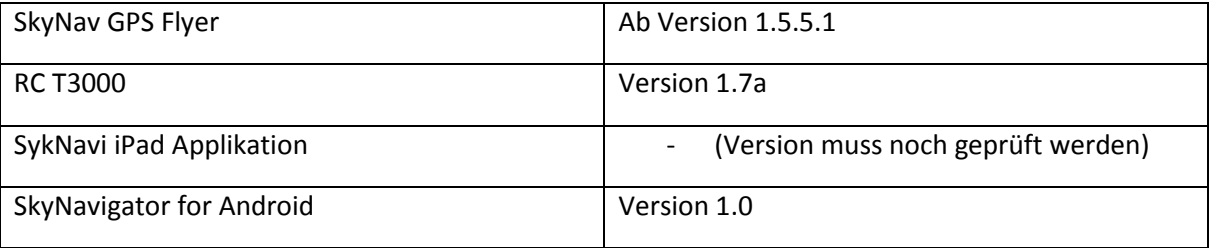

# <span id="page-10-3"></span>Technische Voraussetzung für eine Zulassung

#### <span id="page-10-4"></span>GPS

Es sind prinzipiell alle GPS Empfänger zugelassen, welche mind. 1Hz messen und die Zeit mit einer Genauigkeit von mindestens einer hundertstel Sekunde ausgeben können.

#### <span id="page-10-5"></span>Übertragung

Zugelassen sind alle Übertragungssystem, welche den Betrieb der aktuellen Fernsteuersysteme auf dem 2.4 Ghz Band nicht beeinträchtigen. Die Sendeleistung muss innerhalb der landesspezifischen Limiten liegen.

Ebenfalls sind alle Systeme zugelassen, welche den Rückkanal als Träger für die Telemetriedaten nutzen.

Übertragungssystem, welche kein Frequenzy Hopping benutzen müssen ebenfalls bewilligt werden. Dazu muss dem Prüfungskommittee eine Liste der verwendeten Frequenzen an 'verification@skynavigator.ch' geschickt werden. Die möglichen Frequenzen werden daraufhin in die aktuelle Frequenzliste eingetragen und es dürfen an Wettbewerben ausschliesslich Frequenzen aus dieser Liste benutzt werden.

#### <span id="page-10-6"></span>Software

Es werden nur zugelassen Software Versionen für den GPS Wettbewerb zugelassen. In diesem Kapitel werden die einzelnen Voraussetzungen aufgelistet, welche zwingend eingehalten werden müssen um eine Zulassung zu erhalten.

Änderungen an Software Versionen bedingen eine erneute Prüfung auf Konformität und dürfen bis zu deren Zulassung und Eintragung in diesem Reglement nicht an Wettbewerben eingesetzt werden. Zulassungsbedingungen

- Die Referenzhöhe für die Berechnung der relativen Höhe wird bei jedem Start des Modells neu berechnet. Dazu soll folgender Algorithmus verwendet werden: Beträgt die Geschwindigkeit während mehr als 10 Sekunden mindestens 8km/h wird die Höhe der ersten Position in dieser Messreihe als Referenzhöhe gesetzt. Befindet sich das Modell während dem Start der Applikation bereits im Flug (dh die Geschwindigkeit ist beim Start der Applikation nie unter 8 km/h) , darf die Referenzhöhe zur Berechnung der relativen Höhe nicht berechnet werden. In diesem Falle beträgt die Referenzhöhe immer 0 und somit die relative Höhe immer der Höhe über Meer. Erst wenn die Geschwindigkeit für mind. 10 Sekunden und 8 km/h beträgt, kann eine Messreihe zur Erfassung der Referenzhöhe gestartet werden.
- Bei Überflug über die Ziellinie muss die Geschwindigkeit mind. 30 km/h betragen. Ansonsten wird die Ziellinie nicht als überflogen gewertet.
- Der Algorithmus für die Kontrolle des Einflugs muss korrekt implementiert sein. Bei Überschreiten der maximalen Einflughöhe und / oder Einfluggeschwindigkeit müssen die Strafpunkte gemäss dem Reglement GPS Flug korrekt berechnet werden.
- Der Checkcode muss für die Auswertung korrekt berechnet werden. Details dazu im Kapitel , Berechnung Checkcode'.
- Das Programm muss das .afg Format für die Aufgaben lesen können. Das Format sieht wie folgt aus:

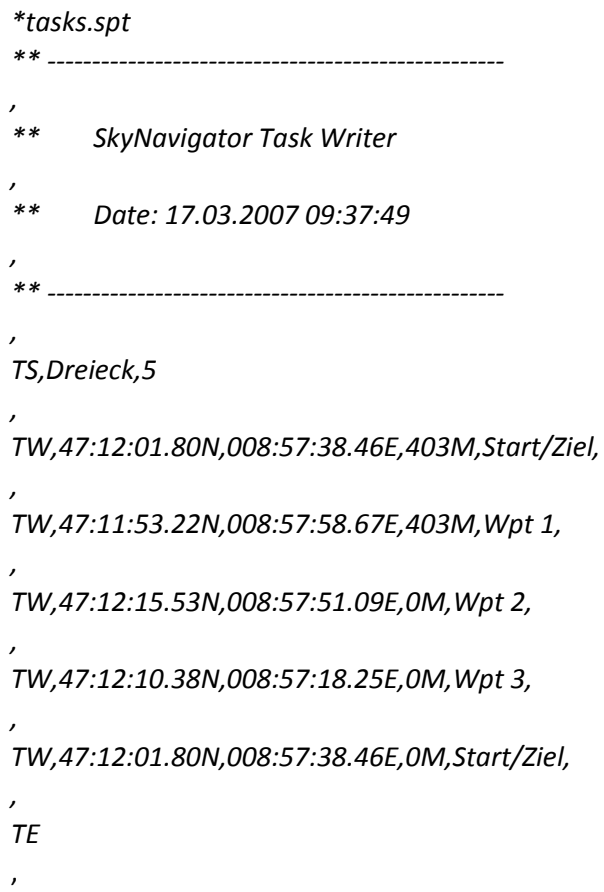

- Der Benutzer darf keinerlei Möglichkeiten haben, die Werte der erflogenen Dreiecke manipulieren zu können.
- Der Winkel der Wendesektoren beträgt 90 Grad. Diese können in jeder beliebigen Richtung durchflogen werden, damit der Wendepunkt gültig ist.

 Die Applikation muss eine Möglichkeit bieten, einen beliebigen Flug noch einmal ablaufen lassen zu können.

#### <span id="page-12-0"></span>Prüfung der Konformität

Der Software Hersteller muss zur Prüfung der Konformität den Code für jeden der oben genannten Zulassungsbedingungen vorlegen.

Ebenfalls wird die komplette Applikation auf das korrekte Verhalten kontrolliert. Dazu ist der Hersteller verpflichtet, die zu prüfende Version und die ev. zur korrekten Funktionsweise benötigte Hardware (iPad, Tablet, proprietäre Hardware etc) dem Prüfungskomittee freihaus zu liefern und während der Prüfung leihweise zur Verfügung zu stellen.

Jede Prüfung muss unter , verification@skynavigator.ch' angemeldet werden.

#### <span id="page-12-1"></span>Berechnung Checkcode

Der Checkcode dient zur Kontrolle der Auswertung eines Fluges und schützt den Wettbewerb vor Missbrauch.

Der entsprechende Algorithmus kann unter ,verification@skynavigator.ch' angefordert werden. Dazu muss dem Prüfungskommitte gemäss dem Kapitel 'Prüfung der Konformität' eine voll funktionsfähige Version vorgelegt werden. Nach erfolgreicher Prüfung aller Zulassungsbedingungen (ausser dem Checkcode), wird dem Hersteller den Algorithmus zur Berechnung des Checkcodes übergeben.

Der Hersteller verpflichtet sich mit der Übernahme dieses Algorithmus, diesen mit allen möglichen Mitteln vor der Herausgabe an Fremde zu schützen. Wird dieser missbräuchlich verwendet oder weiter gegeben, wird die entsprechende Applikation aus der Liste der zugelassenen Applikationen gestrichen und nicht mehr zur Verwendung an Wettbewerben zugelassen.

Zusätzlich können dem fehlbaren Hersteller sämtliche Aufwände in Rechnung gestellt werden, welche bei den übrigen Herstellern zur Anpassung und Implementierung eines neuen Checkcode Algorithmus anfallen.

Aktuell kommt der Algorithmus V1 zu Anwendung.

#### <span id="page-12-2"></span>Frequenzliste

Hier kann die Frequenzliste abgedruckt werden.